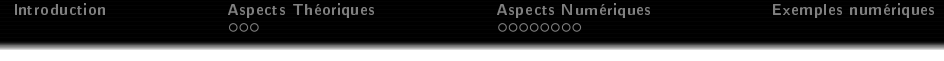

# Couverture en CVaR par algorithme sto
hastique et quantification vectorielle optimale

### IV. Frikha, 1960. G. Pages, U. Daruou.

#### <span id="page-0-0"></span>Séminaire FIME, 21 Octobre 2011 Séminaire FIME, and the FIME, and the Company of the Company of the Company of the Company of the Company of the

1. CMAP, Ecole Polytechnique, e-mail: noufel.frikha@cmap.polytechnique.fr 2. LPMA. Université Pierre & Marie Curie Paris VI e-mail: gilles.pagesupm
.fr

3. LPMA, Université Pierre & Marie Curie Paris VI, Dire
tion Finan
ière GDF-Suez, e-mail: olivier.bardougdfsuez.
om  $($   $\Box$   $\rightarrow$   $($  $\Box$   $\rightarrow$ つへへ

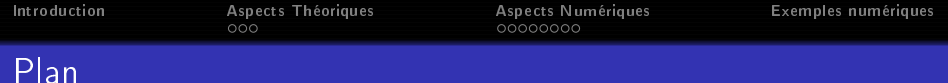

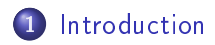

Aspe
ts théoriques de la [ouverture](#page-6-0) en CVaR

Aspe
ts [numériques](#page-15-0) de la ouverture du risque

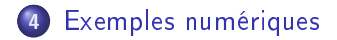

<span id="page-1-0"></span>

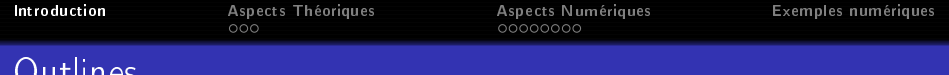

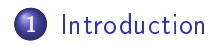

<sup>2</sup> Aspe
ts théoriques de la [ouverture](#page-6-0) en CVaR

<sup>3</sup> Aspe
ts [numériques](#page-15-0) de la ouverture du risque

Exemples [numériques](#page-24-0)

 $4.171 +$ 

 $\leftarrow$   $\leftarrow$ 

<span id="page-2-0"></span> $290$ 

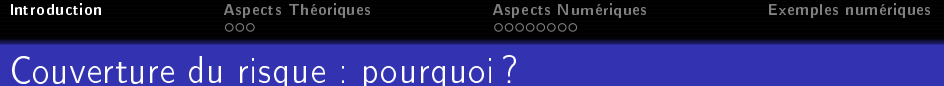

De Dans un marché complet, si L est mesurable par rapport à la filtration de marché:

$$
L=\mathbb{E}\left[L\right]+\int_0^{\mathcal{T}}\phi_s.dS_s,\ p.s.
$$

⊳ Pourtant, les marchés de l'énergie (gaz, électricité, …) et les marchés financiers sont incomplets

- volatilité sto
hastique,
- · Pics de prix sur les contrats spot ou day-ahead,
- Dépendan
e dans <sup>L</sup> par rapport au limat : température, ...
- ⊲ Quelques solutions :
	- Sur-couverture : N. El-Karoui, M.-C.Quenez, 1995, ...
	- Maximisation de l'utilité espérée : S.D. Hodges & al., 1989, I. Karatzas & al., 1991, N. El Karoui & al., 2000,...

<span id="page-3-0"></span> $\Omega$ 

Minimisation du risque quadratique : H. Foellmer, D. Sonderman, 1986, M. Schweizer, 1991, Andreas Aller

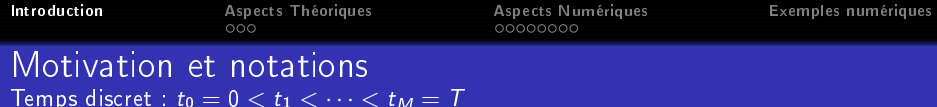

### Sour
e d'in
omplétude

L contient une source de risque  $Z:=(Z_\ell)_{0\leq \ell \leq M}$  *observable* mais non-négo
iable

- $\rhd$   $d$  actifs négociables  $X=(X_\ell)_{0\leq \ell \leq M}, \ X_\ell$  v.a. à valeurs dans  $\mathbb{R}^d$  .  $\triangleright$  Filtration :  $\mathbb{G} = (\mathcal{G}_{\ell})_{0 \leq \ell \leq M}, \ \mathcal{G}_{\ell} := \sigma \{X_i, Z_i; 0 \leq i \leq \ell\}.$
- ⊲ Exemple : fournisseur d'énergie
	- achète une quantité aléatoire de gaz C $_M$  au prix  ${\cal S}^{\varphi}_M,$
	- $\bullet$  la vend à ses clients au prix fixe  $K$ .
	- $Z:=(Z_\ell)_{0\leq \ell\leq M},$  température.

$$
L=(S_M^g-K)\times C_M,
$$

οù

$$
C_M = a - bZ_M, \quad dZ_t = -\lambda (Z_t - \mu_t) dt + \sigma_Z dW_t.
$$

<span id="page-4-0"></span>∽≏ດ

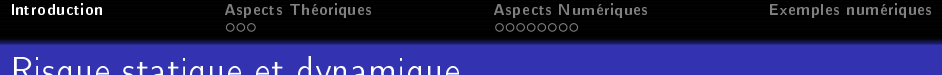

$$
\xi_{\alpha}^*:=\mathsf{VaR}_{\alpha}(L),\,\,\text{oi}\,\,\mathbb{P}\left(L\leq\xi_{\alpha}^*\right)=\alpha,\,\,\text{et}\,\,,\mathsf{CVaR}_{\alpha}(L):=\mathbb{E}\left[L\middle\vert L\geq\xi_{\alpha}^*\right].
$$

Proposition: Rockafellar, Uryasev, (2000).

Risque statique et dynamique

 $\mathbb{E}[L_+] < +\infty$  et  $F_L$  (strictement) croissante.

$$
\text{CVaR}_{\alpha}(L) = \inf_{\xi \in \mathbb{R}} \xi + \frac{1}{1 - \alpha} \mathbb{E} \left[ (L - \xi)_{+} \right] = \xi_{\alpha}^{*} + \frac{1}{1 - \alpha} \mathbb{E} \left[ (L - \xi_{\alpha}^{*})_{+} \right]
$$

Définition : Bardou, Frikha, Pagès (2009).

Si L vérifie  $\mathbb{E}\left[L_{+} | \mathcal{G}_{\ell}\right] < +\infty$  p.s.

<span id="page-5-0"></span>
$$
\mathcal{G}_{\ell}\text{-}\mathsf{CVaR}_{\alpha}(\mathsf{L}):=\underset{\xi\in\mathsf{L}^0_{\mathbb{R}}(\mathcal{G}_{\ell})}{\text{ess inf}}\xi+\frac{1}{1-\alpha}\mathbb{E}\left[(\mathsf{L}-\xi)_+|\mathcal{G}_{\ell}\right].
$$

sous-add., pos. homogène, invar. trans. et [mon](#page-4-0)[ot](#page-6-0)[o](#page-4-0)[ne](#page-5-0)[.](#page-6-0)

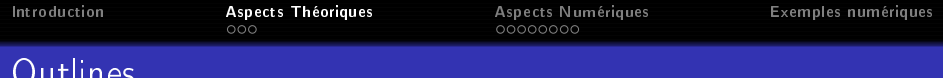

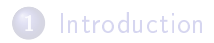

### <sup>2</sup> Aspe
ts théoriques de la [ouverture](#page-6-0) en CVaR

### <sup>3</sup> Aspe
ts [numériques](#page-15-0) de la ouverture du risque

### Exemples [numériques](#page-24-0)

N.G. Pagès, O. Bardou. CVaR [hedging](#page-0-0)

 $4.171 +$ 

<span id="page-6-0"></span> $2Q$ 

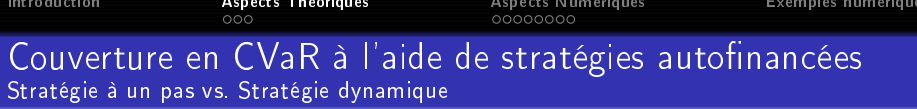

$$
\vartriangleright \mathcal{A}=\left\{\theta=\left(\theta_{\ell}\right)_{0\leq\ell\leq M-1},\theta_{\ell}\in L_{\mathbb{R}^{d}}^{0}\left(\mathcal{G}_{\ell},\mathbb{P}\right)\right\}:
$$

- Stratégie dynamique,  $M$  rebalancements, gain  $\sum_{\ell=1}^M \theta_{\ell-1}.\Delta X_\ell.$
- Stratégie un pas, un rebalancement en  $\ell_{\mathbf{0}}$  :  $\theta_{\pmb{k}}\equiv\theta_{\ell_{\mathbf{0}}},$

$$
k=\ell_0,\cdots,M,\,\text{gain}\,\,\theta_{\ell_0}.(X_M-X_{\ell_0}).
$$

⊲ Couverture dynamique du risque statique :

$$
\inf_{\theta \in \mathcal{A}} \text{CVaR}_{\alpha} \left( L - \sum_{\ell=1}^{M} \theta_{\ell-1}.\Delta X_{\ell} \right),
$$

⊲ Couverture à un pas du risque statique :

$$
\inf_{\theta_{\ell_0}\in L^0_{\mathbb{R}^d}(\mathcal{G}_{\ell_0})}\text{CVaR}_{\alpha}\left(L-\theta_{\ell_0}.(X_M-X_{\ell_0})\right),
$$

⊲ Couverture <sup>à</sup> un pas du risque forward :

$$
\inf_{\theta_{\ell_0}\in L^0_{\mathbb{R}^d}(\mathcal{G}_{\ell_0})}\mathbb{E}\left[\mathcal{G}_{\ell_0}\text{-CVaR}_{\alpha}\left(L-\theta_{\ell_0}\text{.}\left(X_M-X_{\ell_0}\right)\right)\right].
$$

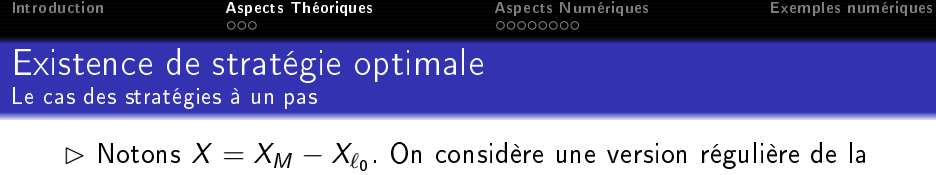

. On onsidère une version régulière de la loi conditionnelle de  $(L,X)$  sachant  $\mathcal{G}_{\ell_0}$  :  $\Pi(\omega,\mathsf{d} y,\mathsf{d} x)$ .

### Hypothèses

$$
\bullet\ \ L\in L^1_\mathbb{R}(\mathbb{P}),\ X\in \mathbb{L}^1_{\mathbb{R}^d}(\mathbb{P})
$$

• ess inf<sub>$$
u \in L^0_{\mathbb{R}^d}(\mathcal{G}_{\ell_0}, \mathbb{P}), |u|=1
$$</sub>  $\mathbb{E}[(u.X)_+ | \mathcal{G}_{\ell_0}] > 0 \text{ p.s.}$ 

 $V: \Omega \times \mathbb{R} \times \mathbb{R}^d$  defined by

$$
V(\omega,\xi,\theta)=\int \underbrace{\xi+\frac{1}{1-\alpha}(y-\theta.x-\xi)_+}_{v(\xi,\theta,y,x)}\Pi(\omega,dx,dy)
$$

Existence de stratégie optimale

ll existe une stratégie optimale  $(\xi_{\alpha,2}^*,\theta_{\alpha,2}^*)\in \mathbb{R}\times L^0_{\mathbb{R}^d}(\mathcal{G}_{\ell_0})$  (resp.  $(\xi_{\alpha,3}^*, \theta_{\alpha,3}^*) \in L^0_{\mathbb{R}}(\mathcal{G}_{\ell_0}) \times L^0_{\mathbb{R}^d}(\mathcal{G}_{\ell_0})$ ).

dan

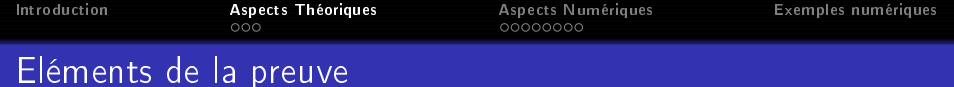

On cherche à résoudre :

$$
\inf_{\theta \in L_{\mathbb{R}^d}^0(\mathcal{G}_{\ell_0})} \text{CVaR}_{\alpha} (L - \theta. X)
$$
\n
$$
= \inf_{\xi \in \mathbb{R}} \inf_{\theta \in L_{\mathbb{R}^d}^0(\mathcal{G}_{\ell_0})} \mathbb{E} \left[ \xi + \frac{1}{1 - \alpha} (L - \theta. X - \xi)_+ \right]
$$

メロメ メタメ メミメ メミメ

 $299$ 

目

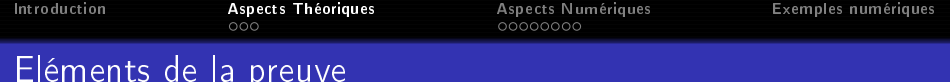

Résultat de contrôle stochastique

Eléments de la preuvent de la preuvent de la preuvent de la preuvent de la preuvent de la preuvent de la preuv

$$
\inf_{\theta \in L_{\mathbb{R}^d}^0(\mathcal{G}_{\ell_0})} \text{CVaR}_{\alpha} (L - \theta.X)
$$
\n
$$
= \inf_{\xi \in \mathbb{R}} \mathbb{E} \left[ \underset{\theta \in L_{\mathbb{R}^d}^0(\mathcal{G}_{\ell_0})}{\text{ess inf}} \mathbb{E} \left[ \xi + \frac{1}{1 - \alpha} (L - \theta.X - \xi)_+ \middle| \mathcal{G}_{\ell_0} \right] \right]
$$

$$
\underset{\theta \in L_{\mathbb{R}^d}^0(\mathcal{G}_{\ell_0})}{\text{ess inf}} \mathbb{E}\left[\xi + \frac{1}{1-\alpha}(L - \theta \cdot X - \xi)_{+}\middle| \mathcal{G}_{\ell_0}\right](\omega) = \underset{\theta \in \mathbb{R}^d}{\text{min}} V(\omega, \xi, \theta) = V(\omega, \xi, \tilde{\theta}_{\alpha}) \quad \text{p.s.}
$$

4 m x 4 m x 4 m

 $\epsilon$  =  $\epsilon$ 

 $2Q$ 

≣

 $V(\omega,\xi,.)$  est convexe, Lipschitz,  $\lim_{|\theta|\to+\infty}V(\xi,\theta)=+\infty$ .

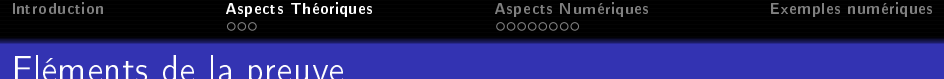

Maintenant, on her
he à résoudre

$$
\inf_{\xi\in\mathbb{R}}\mathbb{E}\left[V(\xi,\widetilde{\theta}_\alpha)\right]=\inf_{\xi\in\mathbb{R}}\mathbb{E}\left[\underset{\theta\in L^0_{\mathbb{R}^d}(\mathcal{G}_{\ell_0})}{\text{ess inf}}V(\xi,\theta)\right]
$$

$$
\triangleright \xi \mapsto \mathbb{E} \left[ \text{ess inf}_{\theta \in L^0_{\mathbb{R}^d}(\mathcal{G}_{\ell_0})} V(\xi, \theta) \right] \text{ est Lipschitz, convexe, et}
$$
  
\n
$$
\lim_{|\xi| \to +\infty} \mathbb{E} \left[ \text{ess inf}_{\theta \in L^0_{\mathbb{R}^d}(\mathcal{G}_{\ell_0})} V(\xi, \theta) \right] = +\infty \text{ (uniformément en}
$$
  
\n $\theta!$ ).  
\n $\triangleright$  Il existe  $(\xi_{\alpha,2}^*, \theta_{\alpha,2}^*)$  solution du problème à un pas.  $V(\omega, \xi, .)$  est

différentiable :

Eléments de la preuvent de la preuvent de la preuvent de la preuvent de la preuvent de la preuvent de la preuv

Argmin 
$$
V(\omega, \xi, .)
$$
 =  $\{ \theta \in \mathbb{R}^d | \nabla_{\theta} V(\omega, \xi, \theta) = 0 \} \neq \varnothing$ ,

(ロ) (d)

重

≣  $\rightarrow$   $299$ 

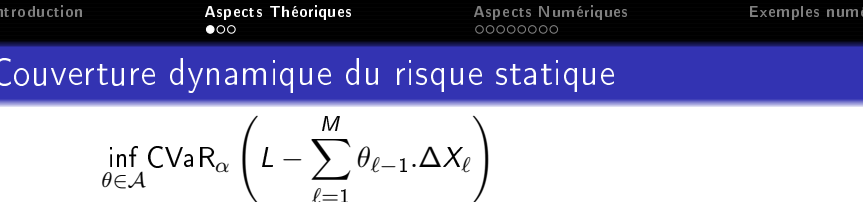

$$
\begin{aligned}\n\sum_{\ell=1}^{\infty} \mathcal{E} \left(1 - \frac{1}{\ell-1} \right) &= \inf_{\xi \in \mathbb{R}} \inf_{\theta \in \mathcal{A}} \mathbb{E} \left[ \xi + \frac{1}{1-\alpha} \left( L - \sum_{\ell=1}^{M} \theta_{\ell-1} \Delta X_{\ell} - \xi \right)_{+} \right]\n\end{aligned}
$$

### Hypothèses

\n- $$
L \in \mathbb{L}^1_{\mathbb{R}}(\mathbb{P}), \Delta X_{\ell} \in \mathbb{L}^1_{\mathbb{R}^d}(\mathbb{P}), \ell = 1, \cdots, M
$$
\n- $\bullet$  ess inf $u \in L^0_{\mathbb{R}^d}(\mathcal{G}_{\ell-1}, \mathbb{P}), |u| = 1} \mathbb{E} \left[ (u \cdot \Delta X_{\ell})_+ \mid \mathcal{G}_{\ell-1} \right] > 0 \text{ p.s.}$
\n

#### Existen
e de stratégies optimales

En utilisant les idées du principe de la programmation dynamique (fonctions de Bellman, résolution backward, ...), on montre l'existence d'une stratégie optimale.

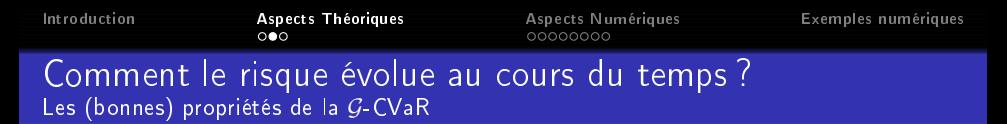

 $\triangleright$  Le risque du portefeuille à la date  $\ell$ .

$$
\mathcal{G}_{\ell}\text{-CVaR}_{\alpha}\left(L-\sum_{k=1}^{M}\theta_{k-1}.\Delta X_{k}\right),\quad \ell=0,\cdots,M.
$$

#### Surmartingale & Convergen
e

Soit 
$$
M = +\infty
$$
 et  $L \in L^1(\mathcal{G}_{\infty}, \mathbb{P})$  où  $\mathcal{G}_{\infty} = \vee_{\ell} \mathcal{G}_{\ell}$ .

$$
\bullet \ \ (\mathcal{G}_{\ell}\text{-}\mathsf{CVaR}_{\alpha}(L))_{\ell \geq 0} \ \mathsf{est \ une \ } (\mathbb{G}, \mathbb{P})\text{-}\mathsf{surmartingale}.
$$

$$
\bullet \ \mathcal{G}_n\text{-}CVaR_{\alpha}(L) \xrightarrow{p.s.} L, \ n \to +\infty.
$$

#### Le risque dynamique est cohérent

L'estimation à la date 0 du risque dynamique :  $(\mathbb{E}[\mathcal{G}_{\ell}\text{-CVaR}_{\alpha}(L)])_{1\leq \ell \leq M}$  décroit avec le temps ! Le risque aléatoire décroit jusque L.

റാര

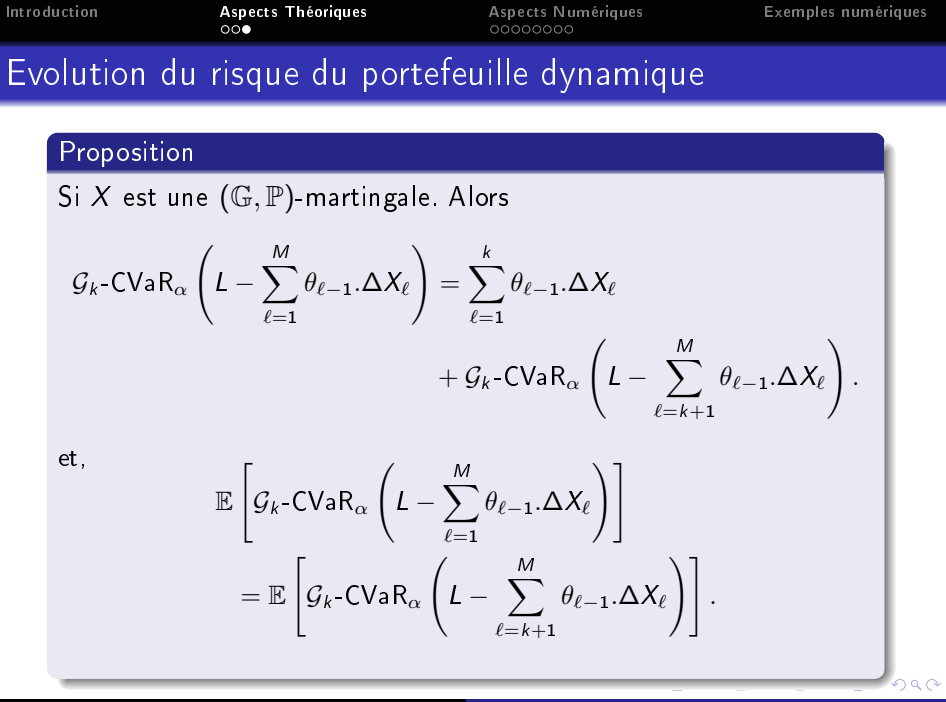

Acnocto

Numbriano

<span id="page-14-0"></span>N. Frikha, G. Pagès, O. Bardou. CVaR [hedging](#page-0-0)

Acnocts Théoriques

 $Introductation$ 

a mille  $\overline{AB}$ 

 $\sim$ 

<span id="page-15-0"></span> $2Q$ 

## Outlines

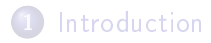

<sup>2</sup> Aspe
ts théoriques de la [ouverture](#page-6-0) en CVaR

### <sup>3</sup> Aspe
ts [numériques](#page-15-0) de la ouverture du risque

### Exemples [numériques](#page-24-0)

N.G. Pagès, O. Bardou. CVaR [hedging](#page-0-0)

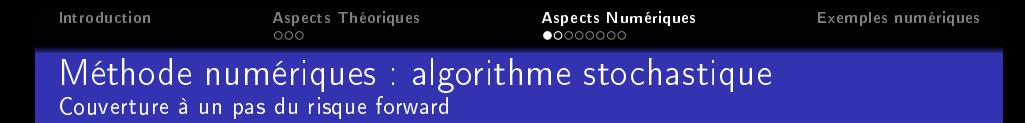

On veut résoudre le problème à un pas du risque forward :

$$
\inf_{\theta_{\ell_0}\in L^0_{\mathbb{R}^d}(\mathcal{G}_{\ell_0}, \mathbb{P})}\mathbb{E}\left[\mathcal{G}_{\ell_0}\text{-CVaR}_{\alpha}\left(L-\theta_{\ell_0}.\left(X_M-X_{\ell_0}\right)\right)\right].
$$

#### Hypothèses

Le processus  $\left(X_\ell, Z_\ell\right)_{0\leq \ell \leq \mathcal{M}}$  à valeurs dans  $\mathbb{R}^d \times \mathbb{R}^q$  est  $(\mathbb{G}, \mathbb{P})$ -markovien.

On considère la modélisation suivante :

$$
X_M-X_{\ell_0}=G(X_{\ell_0},Z_{\ell_0},U_{\ell_0+1}), \text{ and } L=F(X_{\ell_0},Z_{\ell_0},U_{\ell_0+1}), U_{\ell_0+1}\bot \mathcal G_{\ell_0}.
$$

 $($   $\Box$   $\rightarrow$   $($  $\Box$   $\rightarrow$ 

<span id="page-16-0"></span> $290$ 

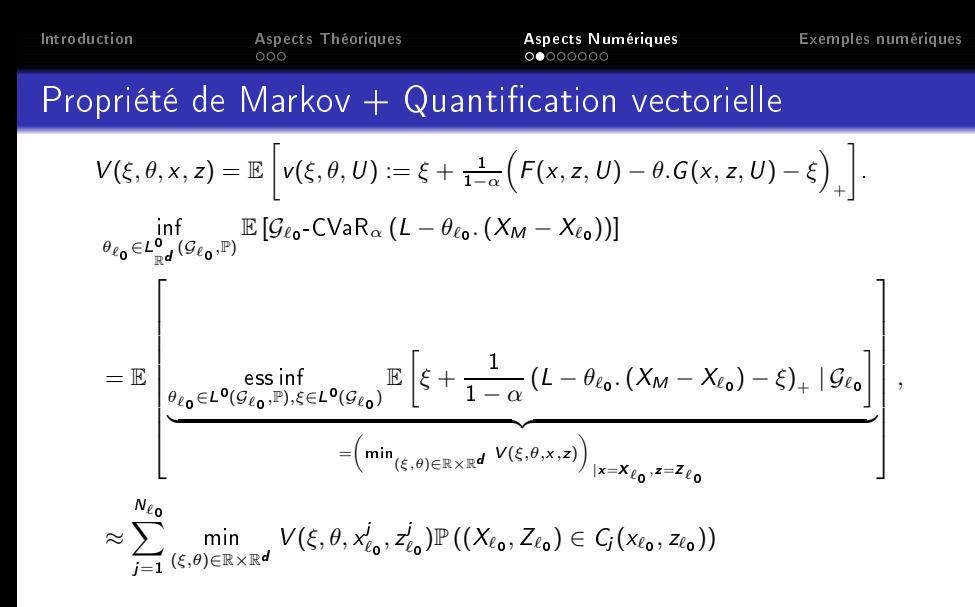

#### ation version version van die torielle optimale versionelle optimale van die terminale van die terminale van d

Le problème global est devenu lo
al ! Pour haque noeud de la grille de quanti
ation, on résout un problème <sup>d</sup>'optimis[atio](#page-16-0)[n](#page-18-0) [on](#page-17-0)[ve](#page-18-0)[x](#page-14-0)[e](#page-15-0)[.](#page-23-0)

<span id="page-17-0"></span>**ba** 

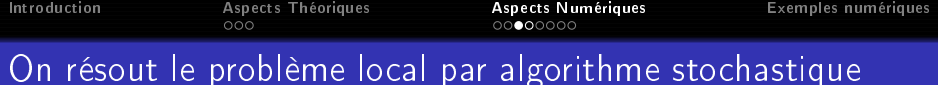

V est onvexe, diérentiable,

$$
\nabla_{(\xi,\theta)}V(\xi,\theta)=\mathbb{E}\left[\left(H_1(\xi,\theta,U),H_{2:d+1}(\xi,\theta,U)\right)\right].
$$

Afin d'estimer les zéros de  $\nabla_{(\xi,\theta)}V$ , procédure R-M :

$$
\xi_n = \xi_{n-1} - \gamma_n H_1 (\xi_{n-1}, \theta_{n-1}, U_n),
$$
  
\n
$$
\theta_n = \theta_{n-1} - \gamma_n H_{2:d+1} (\xi_{n-1}, \theta_{n-1}, U_n),
$$

 $\triangleright$  On estime la CVaR locale par une procédure compagnon

$$
C_n = C_{n-1} - \gamma_n H_{d+2} (\xi_{n-1}, \theta_{n-1}, C_{n-1}, U_n)
$$
  
\n
$$
H_1(\xi, \theta, u) = 1 - \frac{1}{1 - \alpha} \mathbf{1}_{\{L - \theta X \ge \xi\}}, H_{2:d+1}(\xi, \theta, u) = -\frac{X}{1 - \alpha} \mathbf{1}_{\{L - \theta X \ge \xi\}}
$$
  
\net  $H_{d+2}(\xi, \theta, C, u) = C - v(\xi, \theta).$   
\nConvergence p.s.  
\n
$$
(\xi_n, \theta_n, C_n) \xrightarrow{p.s.} \left( \xi_\alpha^*(x_{\ell_0}^j, z_{\ell_0}^j), \theta_\alpha^*(x_{\ell_0}^j, z_{\ell_0}^j), \inf_{(\xi, \theta) \in \mathbb{R} \times \mathbb{R}^d} V(\xi, \theta, x_{\ell_0}^j, z_{\ell_0}^j) \right).
$$

<span id="page-18-0"></span>N.G. Pagès, O. Bardou. CVaR [hedging](#page-0-0)

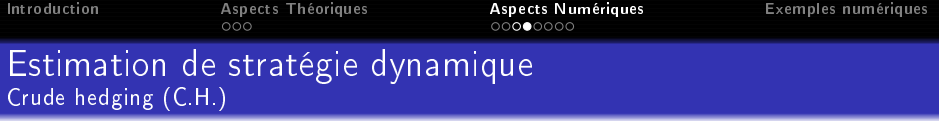

$$
\inf_{\theta \in \mathcal{A}} \text{CVaR}_{\alpha} \left( L - \sum_{\ell=1}^{M} \theta_{\ell-1}.\Delta X_{\ell} \right),
$$

Modélisation:

 $X_{\ell}-X_{\ell-1}=G_{\ell}(X_{\ell-1},Z_{\ell-1},U_{\ell}),$  and  $Z_{\ell}=T_{\ell}(Z_{\ell-1},U_{\ell}), U_{\ell} \perp \mathcal{G}_{\ell-1},$ 

 $\mathcal P$  Quantification vectorielle à chaque date  $(X_\ell, Z_\ell)_{1\leq \ell \leq M}.$  $\triangleright$  Pour chaque date et chaque point de la grille de quantification, la stratégie :  $\theta'_{\ell},\ \ell=0,...,M-1,\ j=1,...,N_{\ell}$ .  $\triangleright$  VaR<sub>α</sub> et CVaR<sub>α</sub> ne dépendent pas du noeud considéré puisque le

risque est statique.

#### Problème de la dimension

Quand la dimension de l'algorithme est faible ( $\leq$  100), il est très efficace : peu de dates et d'actifs et peu de points de quantification.

nar

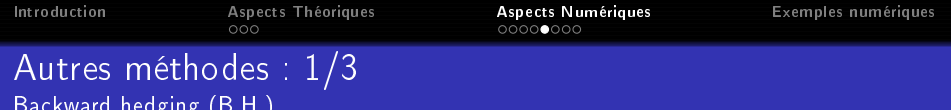

A la date <sup>M</sup> − 1. On résout

kward hedging (B.H.) is a strong of the strong strong strong strong strong strong strong strong strong strong

$$
\inf_{\theta \in \mathcal{A}} \mathbb{E}\left[\mathcal{G}_{M-1}\text{-CVaR}_{\alpha}\left(L - \sum_{\ell=1}^{M} \theta_{\ell-1}.\Delta X_{\ell}\right)\right]
$$
\n
$$
= \inf_{\theta_{M-1} \in L_{\mathbb{R}^{d}}^{0}(\mathcal{G}_{M-1})} \mathbb{E}\left[\mathcal{G}_{M-1}\text{-CVaR}_{\alpha}\left(L - \theta_{M-1}.\Delta X_{M}\right)\right],
$$

solution  $\theta_{M-1}^{\,p}$ , on recule d'un pas

$$
\inf_{\theta_{M-2}\in L^0_{\mathbb{R}^d}(\mathcal{G}_{M-2})}\mathbb{E}\left[\mathcal{G}_{M-2}\text{-CVaR}_{\alpha}\left(L-\theta^b_{M-1}.\Delta X_M-\theta_{M-2}\Delta X_{M-1}\right)\right],
$$

solution  $\theta_{M-2}^b$ , etc...

#### propagation d'erreur

On contrôle le risque dynamiquement mais il y a une propagation de l'erreur.

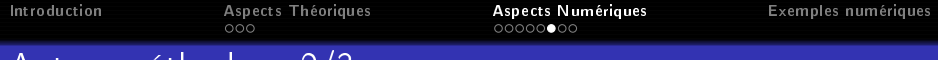

Autres méthodes : 2/3 Martingale De
omposition method (M.D.H.)

On écrit L comme une somme d'accroissements de martingale

$$
L = \mathbb{E}\left[L\right] + \sum_{\ell=1}^{M} \tilde{\Delta}L_{\ell}, \quad \tilde{\Delta}L_{\ell} = \mathbb{E}\left[L\right|\mathcal{G}_{\ell}\right] - \mathbb{E}\left[L\right|\mathcal{G}_{\ell-1}\right]
$$
\n
$$
\inf_{\theta \in \mathcal{A}} \text{CVaR}_{\alpha} \left(L - \sum_{\ell=1}^{M} \theta_{\ell-1} \Delta X_{\ell}\right) \leq \mathbb{E}\left[L\right] + \sum_{\ell=1}^{M} \inf_{\theta_{\ell-1} \in L_{\mathbb{R}^{d}}^0(\mathcal{G}_{\ell-1})} \text{CVaR}_{\alpha} \left(\tilde{\Delta}L_{\ell} - \theta_{\ell-1} \Delta X_{\ell}\right).
$$

et on résout haque problème en utilisant la minoration suivante :

$$
\inf_{\theta_{\ell-1}\in L_{\mathbb{R}^d}^0(\mathcal{G}_{\ell-1})}\mathbb{E}\left[\mathcal{G}_{\ell-1}\text{-CVaR}_{\alpha}\left(\tilde{\Delta}L_{\ell}-\theta_{\ell-1}\Delta X_{\ell}\right)\right] \leq \inf_{\theta_{\ell-1}\in L_{\mathbb{R}^d}^0(\mathcal{G}_{\ell-1})}\text{CVaR}_{\alpha}\left(\tilde{\Delta}L_{\ell}-\theta_{\ell-1}\Delta X_{\ell}\right).
$$
\nN. Frikha, G. Pagès, O. Bardou. Cvar hedging

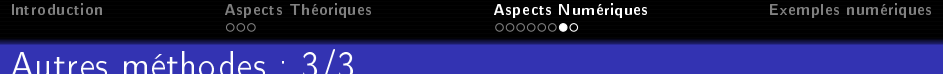

On écrit L comme une somme d'incréments classiques

Frikha, G. Pagès, O. Bardou. CVaR [hedging](#page-0-0)

$$
L = L_0 + \sum_{\ell=1}^{M} \Delta L_{\ell}, \quad \Delta L_{\ell} = L_{\ell} - L_{\ell-1}
$$
  
inf  

$$
\sigma \in \mathcal{A}
$$
CVaR <sub>$\alpha$</sub>   $\left( L - \sum_{\ell=1}^{M} \theta_{\ell-1} \Delta X_{\ell} \right) \leq \mathbb{E} [L] + \sum_{\ell=1}^{M} \inf_{\theta_{\ell-1} \in L_{\mathbb{R}^d}^0(\mathcal{G}_{\ell-1})} \mathbb{C} \mathbb{V} \text{aR}_{\alpha} (\Delta L_{\ell} - \theta_{\ell-1} \Delta X_{\ell}).$ 

et on résource problème longue problème longue problème la problème longue de la problème longue de la problèm

Classi
al de
omposition hedging (C.D.H.)

$$
\inf_{\theta_{\ell-1}\in L^0_{\mathbb{R}^d}(\mathcal{G}_{\ell-1})}\mathbb{E}\left[\mathcal{G}_{\ell-1}\text{-CVaR}_{\alpha}\left(\Delta L_{\ell}-\theta_{\ell-1}\Delta X_{\ell}\right)\right]\le
$$
\n
$$
\inf_{\theta_{\ell-1}\in L^0_{\mathbb{R}^d}(\mathcal{G}_{\ell-1})}\text{CVaR}_{\alpha}\left(\Delta L_{\ell}-\theta_{\ell-1}\Delta X_{\ell}\right).
$$
\n
$$
\lim_{\epsilon\to 0^+}\sup_{\theta\in L^1_{\mathbb{R}^d}(\mathcal{G}_{\ell-1})}\text{CVaR}_{\alpha}\left(\Delta L_{\ell}-\theta_{\ell-1}\Delta X_{\ell}\right).
$$

 $\triangleright$   $\alpha$   $\sim$  1, convergence lente et chaotique : problèmes des évènements rares.

 $\triangleright$  2 techniques de réduction de variance combinées adaptativement avec  $(\xi_n, \theta_n, C_n)_{n>1}$ .

1 importan
e sampling ré
ursif : on translate la distribution des pertes dans la zone intéressante, <sup>i</sup> .e. la queue de distribution.

<span id="page-23-0"></span>へのへ

2 Variable de ontrle linéaire : <sup>X</sup> est une martingale alors  $\mathbb{E}\left[ \Delta X_\ell \right] = 0$ .  $\Delta X_\ell$  peut être utilisée comme variable de contrôle.

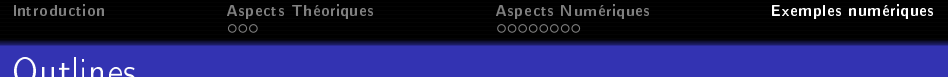

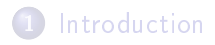

<sup>2</sup> Aspe
ts théoriques de la [ouverture](#page-6-0) en CVaR

<sup>3</sup> Aspe
ts [numériques](#page-15-0) de la ouverture du risque

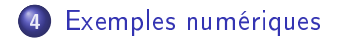

 $4.171 +$ 

<span id="page-24-0"></span> $290$ 

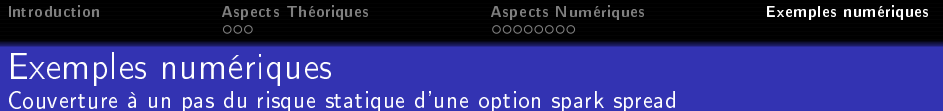

$$
L=\left(S_{M}^{e}-h_{R}S_{M}^{g}-C\right)_{+},
$$

où  $M = 1$  (an),  $h_R = 4B T U/kWh$ , C=3\$/MWh,  $\sigma_g = 0.4$ ,  $\sigma_e=$  0.8,  $S^e,~S^g$  are two <code>G.B.M.</code> with  $S^e_0=$  40\$/MWh,  $S_0^{\rm g} = 3\$/MMBTU$ .

 $\triangleright$  une simulation M.C. donne  $\mathbb{E}[L] = 11.86$  avec une variance de 3692 en utilisant 3 000 000 simulations.(VR<sub>CVaR</sub> (LCV) $\approx$  2)

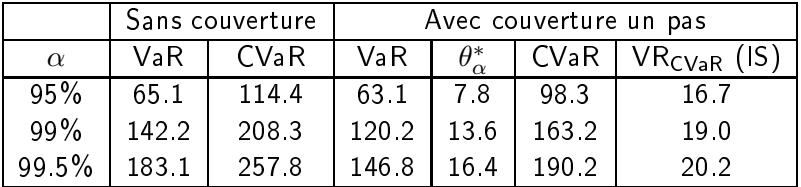

へのへ

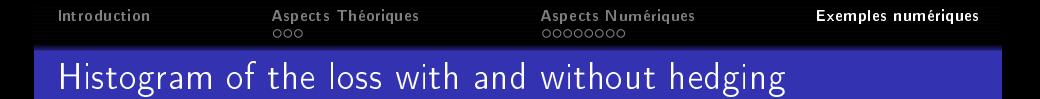

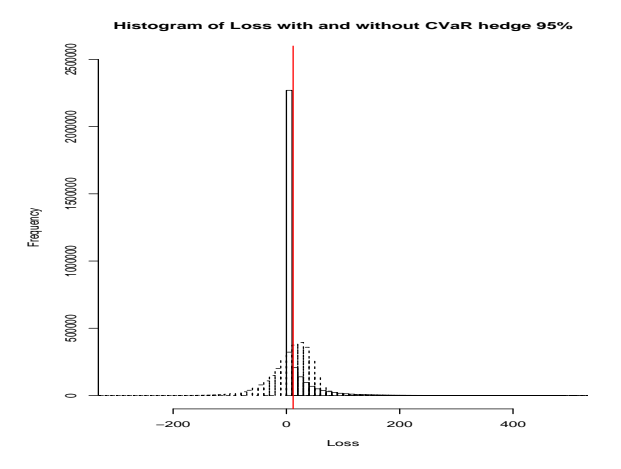

Figure: Histogramme de la perte ave (ligne pointillée) et sans (ligne normale) couverture au niveau  $\alpha=$  95%.

 $\leftarrow$  m  $\rightarrow$ 

 $2Q$ 

N.G. Pagès, O. Bardou. CVaR [hedging](#page-0-0)

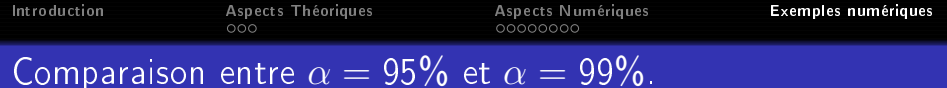

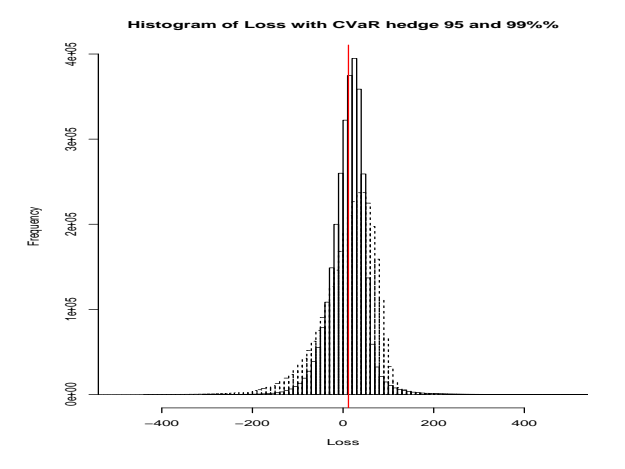

Figure: Histograme de la perte avec  $\alpha=$  95% (ligne normale) et  $\alpha = 99\%$  (ligne pointillée).

**K ロ ト K 部 ト K** 

É

扂 **B**   $2Q$ 

N.G. Pagès, O. Bardou. CVaR [hedging](#page-0-0)

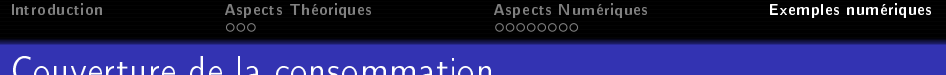

⊲ Fournisseur de gaz :

achete sur le marche spot une quantite C $_M$  de gaz au prix  $S^{\sigma}_{M}$ • la vend au prix  $K = 11 \text{E/MWh}$  à ses clients.

 $\triangleright\, \mathsf{C}_\mathsf{M}= \mathsf{a} - \mathsf{b}\times \mathsf{T}_\mathsf{M}$  est la consommation à la date  $\mathsf{M}=1$  an avec  $a = 100$  Mwh et  $b = 3$  MWh/C<sup>o</sup>.

⊲ La température est modélisée en utilisant un pro
essus d'O-U

$$
d T_t = -\lambda (T_t - m) dt + \sigma_T d W_t,
$$

Les deux M.B. sont corrélés avec  $\rho = -0.8$ . La perte s'écrit

$$
L=(S_M^g-K)C_M.
$$

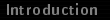

Aspects Théoriques

(ロ) (d)

 $\sim$ 

Ξ

≣

Exemples numériques

 $2Q$ 

### Résultats

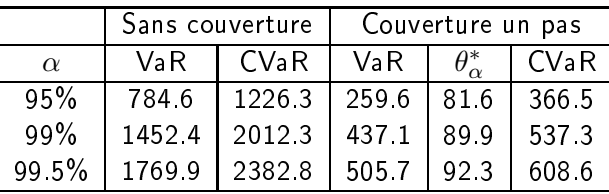

Table: Couverture un pas du risque statique de la onsommation de gaz

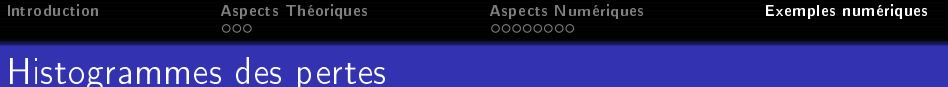

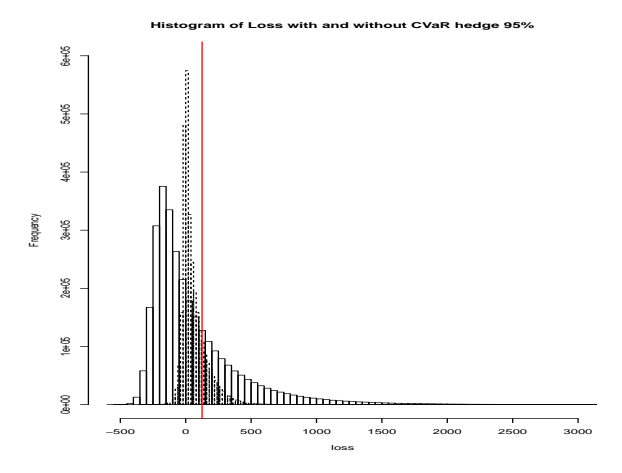

Figure: Histogrammes des pertes ave (ligne pointillée) et sans (ligne normale) couverture en CVaR avec  $\alpha=$  95%.

 $\leftarrow$  m  $\rightarrow$ 

 $290$ 

≣

N.G. Pagès, O. Bardou. CVaR [hedging](#page-0-0)

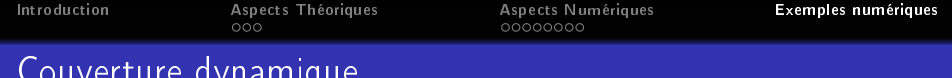

Couverture dynamique

3 différents nombres de dates de rebalancement :  $M = 4$  (chaque trimestre),  $M = 12$  (chaque mois),  $M = 52$  (chaque semaine) et le seuil de confiance  $\alpha = 95\%$  est fixe. 10 points de quantification.

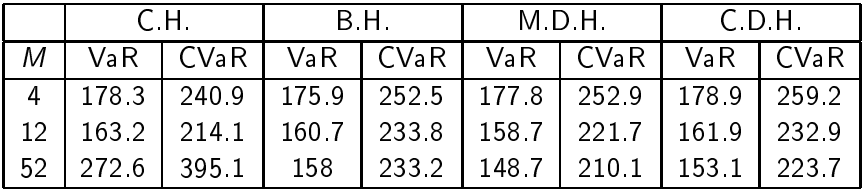

∽≏ດ

Table: Couverture en CVaR de la consommation au seuil 95% avec 4 différentes méthodes

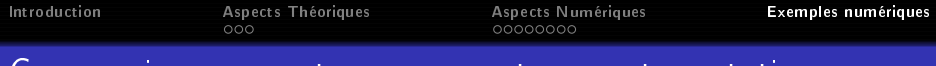

#### Comparaison ouverture un pas et ouverture statique

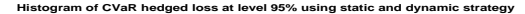

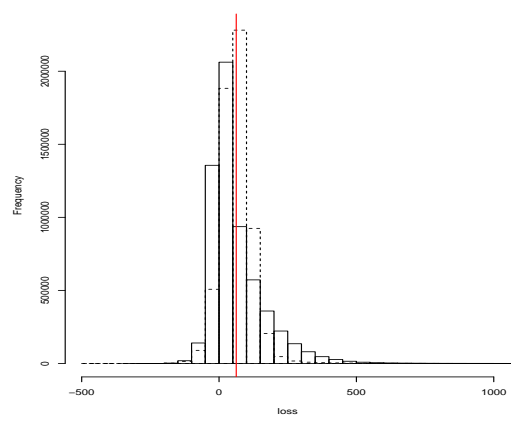

<span id="page-32-0"></span>Figure: Histogrammes de la perte couverte en CVaR au seuil  $\alpha=$  95% en utilisant une stratégie un pas (ligne normale) et une stratégie dynamique (ligne pointillée) avec la méthode M.D.H., 52 dates de rebalancement.  $2Q$ pointillée) avec la méthode M.D.H., 52 dates de rebalant de rebalant de rebalant de rebalant de rebalant de re N.G. Pagès, O. Bardou. CVaR [hedging](#page-0-0)